#### Common Mistakes

• Fail to identify all entities

 $\circ$  Some relationships between entities are missing oSome attributes are misplaced

- Forget to include a primary key oNo primary key at all  $\circ$  Use "first name, last name" as primary key
- Cardinality

 $\circ$  Do not specify cardinality at all

 $\circ$  Only specify maximum cardinality

 $\circ$  Specify the cardinality incorrectly (most tricky)

# Assignment Instructions

• **Read** Instructions carefully

oCreate ER Model (namely ERD)

oPrimary key

- $\circ$  1:1, 1:m, m:m (maximum cardinality)
	- $\checkmark$  Do we need to specify minimum cardinality?
- $\circ$  Two types of attributes: entity attributes and relationship attributes

Create an ER model for each scenario. Make sure that you read the description carefully. Your diagram should reflect all entities, attributes, and relationships in the description. You should make sure each entity has a *primary key* (a unique identifier). Use the relationship types we used in class (one-to-one, one-to-many, or many-to-many). Don't forget, attributes can describe both entities and relationships.

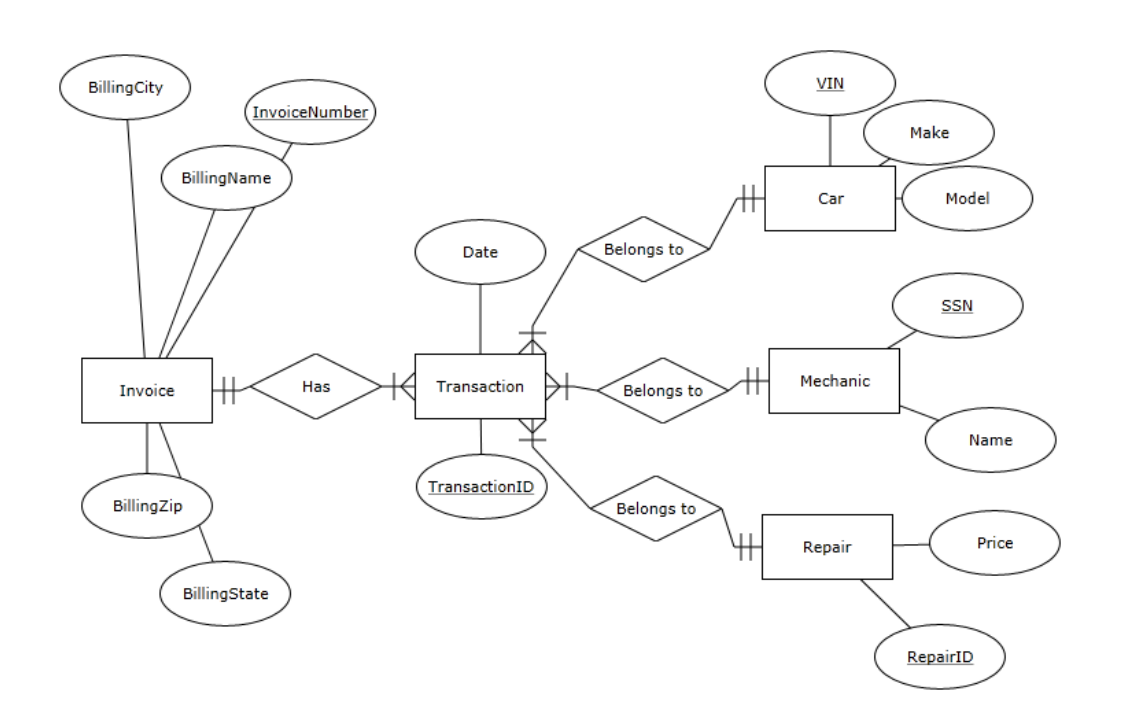

## Assignment Instructions – Continued

- How to draw ERD?
	- oUse ERDPlus
- How to submit your assignment? oSubmit electronically via blackboard  $\circ$  Include your name at the top of a word document

You must submit your diagrams electronically, and they cannot be hand-drawn. Use ERDPlus to create your diagrams (http://www.erdplus.com). It's free, and there is a short YouTube tutorial on the site that shows you how to export the diagrams as a graphic which can be placed into a Word document.

# Scenario 1: Park (1)

- What is purpose of this database?  $\circ$  Provide periodic safety reports  $\circ$  Be ready for "surprise" audits
- What are the entities?
	- oRide
	- $\circ$  Inspection
	- oIncidents
- Why don't we include those nouns safety reports, information record?
- Schuffyland Park is a medium-sized amusement park in suburban Philadelphia. The park is required to provide periodic *safety reports* to the Commonwealth of Pennsylvania certifying its **rides** have passed **inspection**. They must also keep a *record* of all safety-related **incident**s (such as accidents) for each ride. This *information* also has to be ready for "surprise" audits that can occur any time. **P1**

# Scenario 1: Park (2)

• Ride

oName, Type, **Ride ID**

• Operator

oFirst name, Last Name, **Operator ID**

• Incident

oDate, Time, Description, **Incident ID**

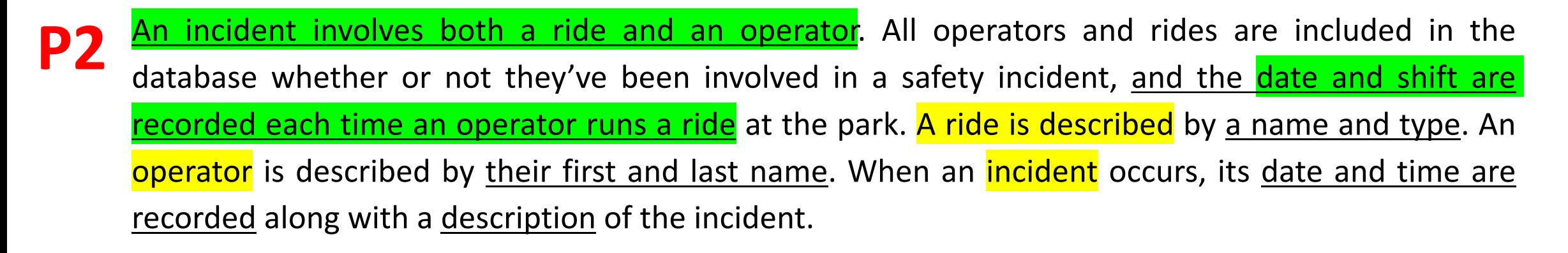

# Scenario 1: Park (3)

• Certification

#### oTitle, **Certification ID**

o What do we learn from this paragraph except entity certification?

 $\checkmark$  Sentences in green?

 $\checkmark$  And the rest?

**Operators must be trained and certified** on the rides they operate. An **operator can be certified for** multiple rides, and the certification is valid for two years from the date they complete their training. The title of the certification indicates the ride for which they are certified. When an incident occurs, it is important that the park can produce a list of current certifications for the operator.

# Scenario 1: Park (4)

• Inspection

oDate, Time, Score, Notes, **Inspection ID**

• Inspector

oFirst Name, Last Name, **Inspector ID**

Inspection records are also recorded in the database. An inspection occurs at a particular date and time, with a numeric score from 1 to 5, and notes about the outcome of the inspection. There is only one ride per inspection, even if multiple inspections are done by the same inspector on the same day and time. The information that needs to be recorded about the **inspector** is their first and last name.

#### Draw all entities first

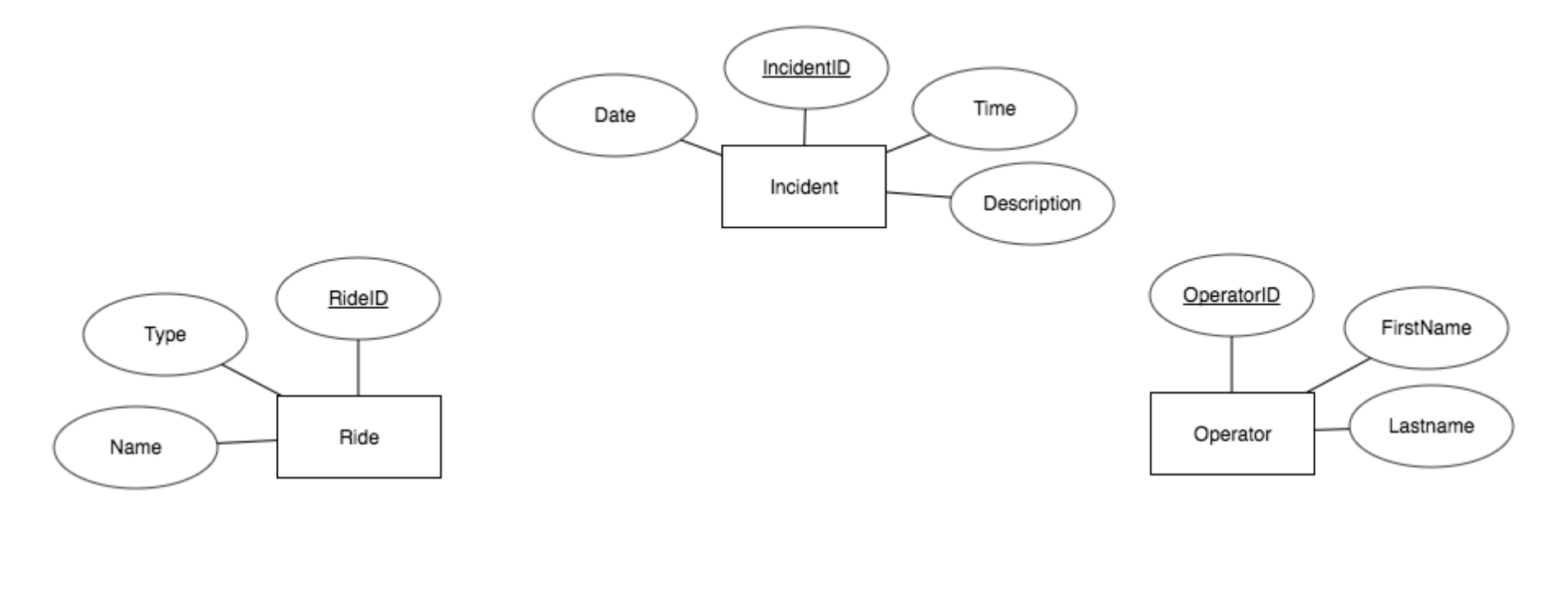

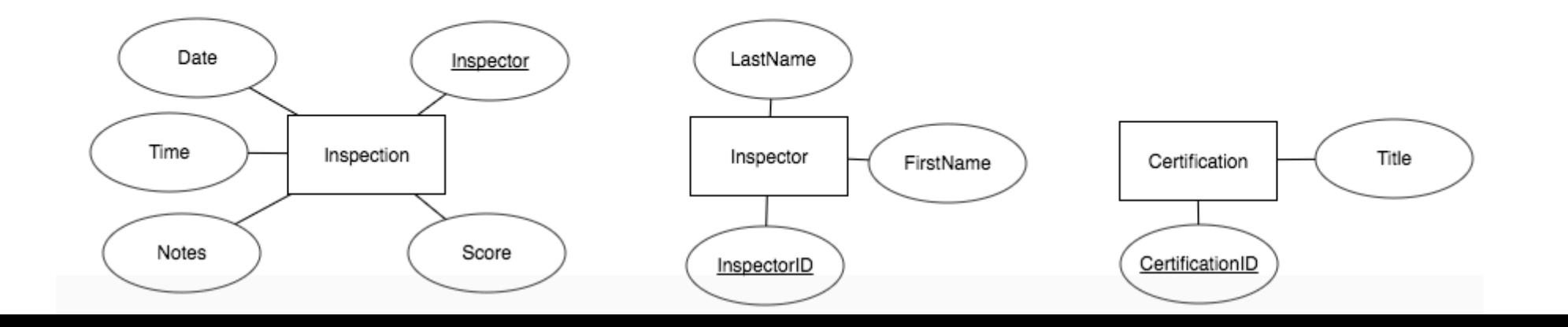

#### Implement the relationships (1)

incident involves both a ride and an operator. All operators and rides are included in the database whether or not they've been involved in a safety incident, and the date and shift are recorded each time an operator runs a ride at the park. A ride is described by a name and type. An operator is described by their first and last name. When an incident occurs, its date and time are recorded along with a description of the incident.

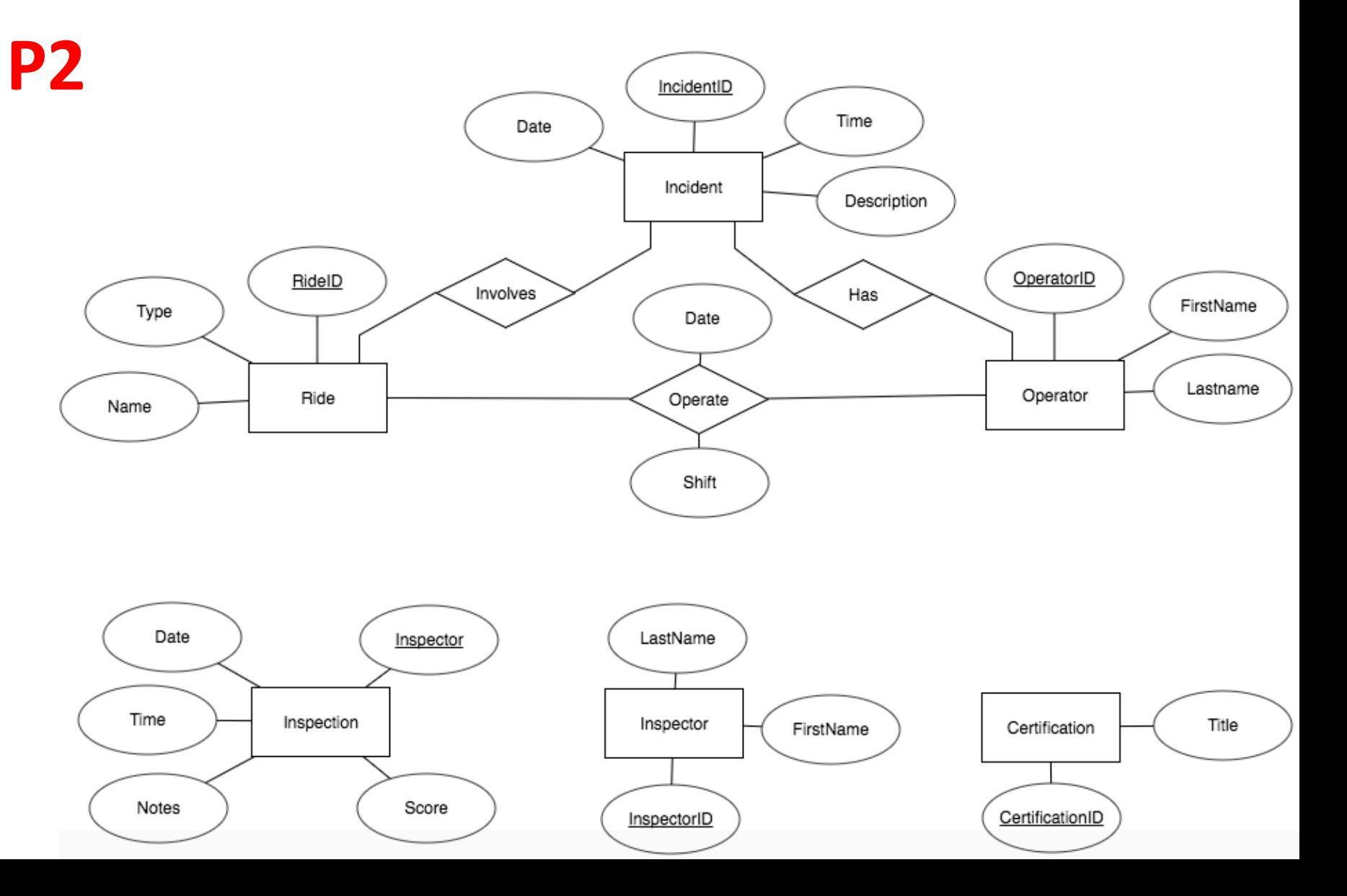

#### Implement the relationships (2)

Operators must be trained certified on the rides they operate. An **operator** can be certified for multiple rides, and the certification is valid for two years from the **date** they complete their training. The title of the certification indicates the ride for which they are certified. When an incident occurs, it is important that the park can produce a list of current certifications for the operator.

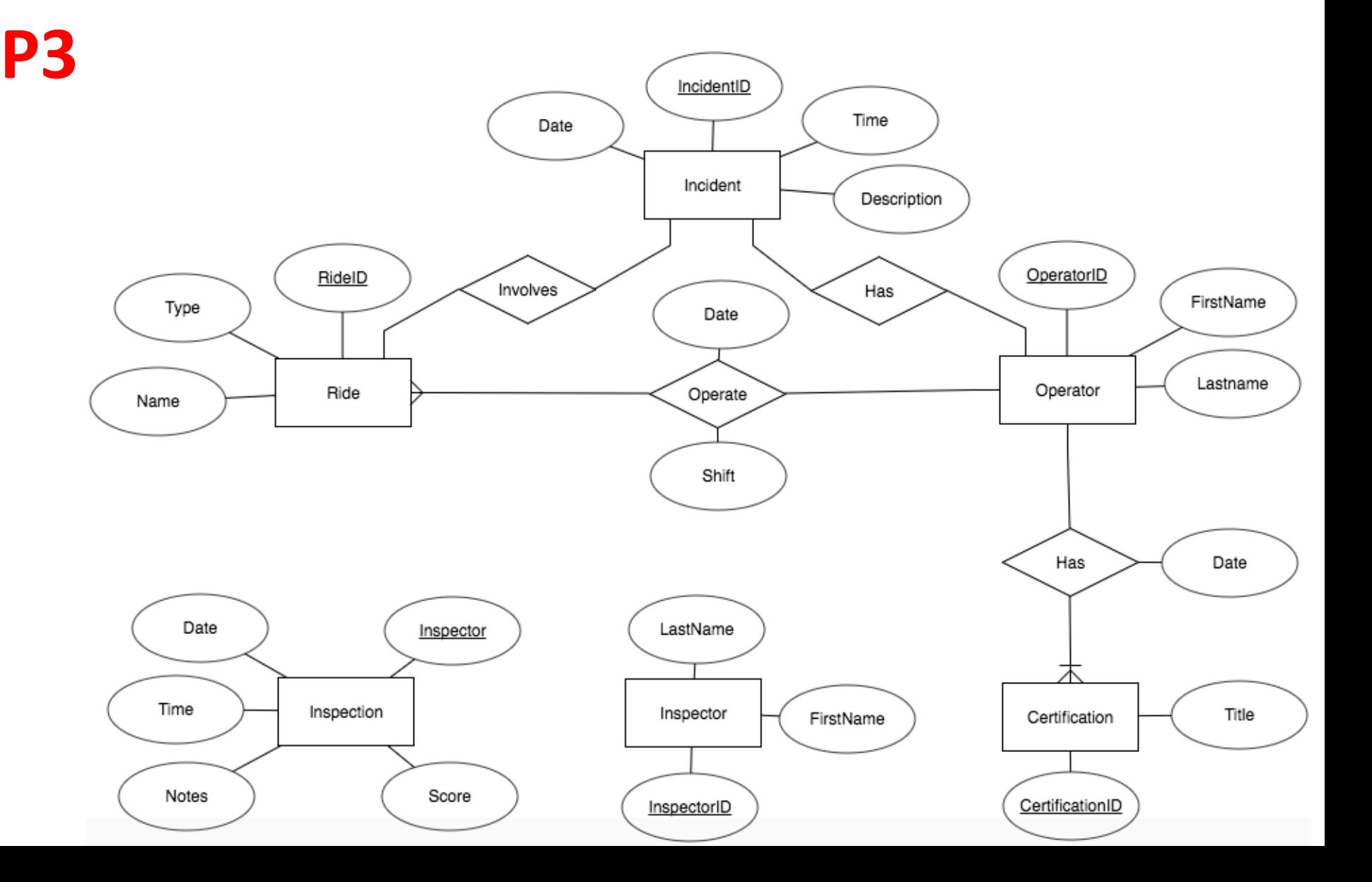

#### Implement the relationships (3)

**Inspection** records are also **P4** recorded in the database. An inspection occurs at a particular date and time, with a numeric score from 1 to 5, and notes about the outcome of the inspection. There is only one ride per inspection, even if multiple inspections are done by the same inspector on the same day and time. The information that needs to be recorded about the **inspector** is their first and last name.

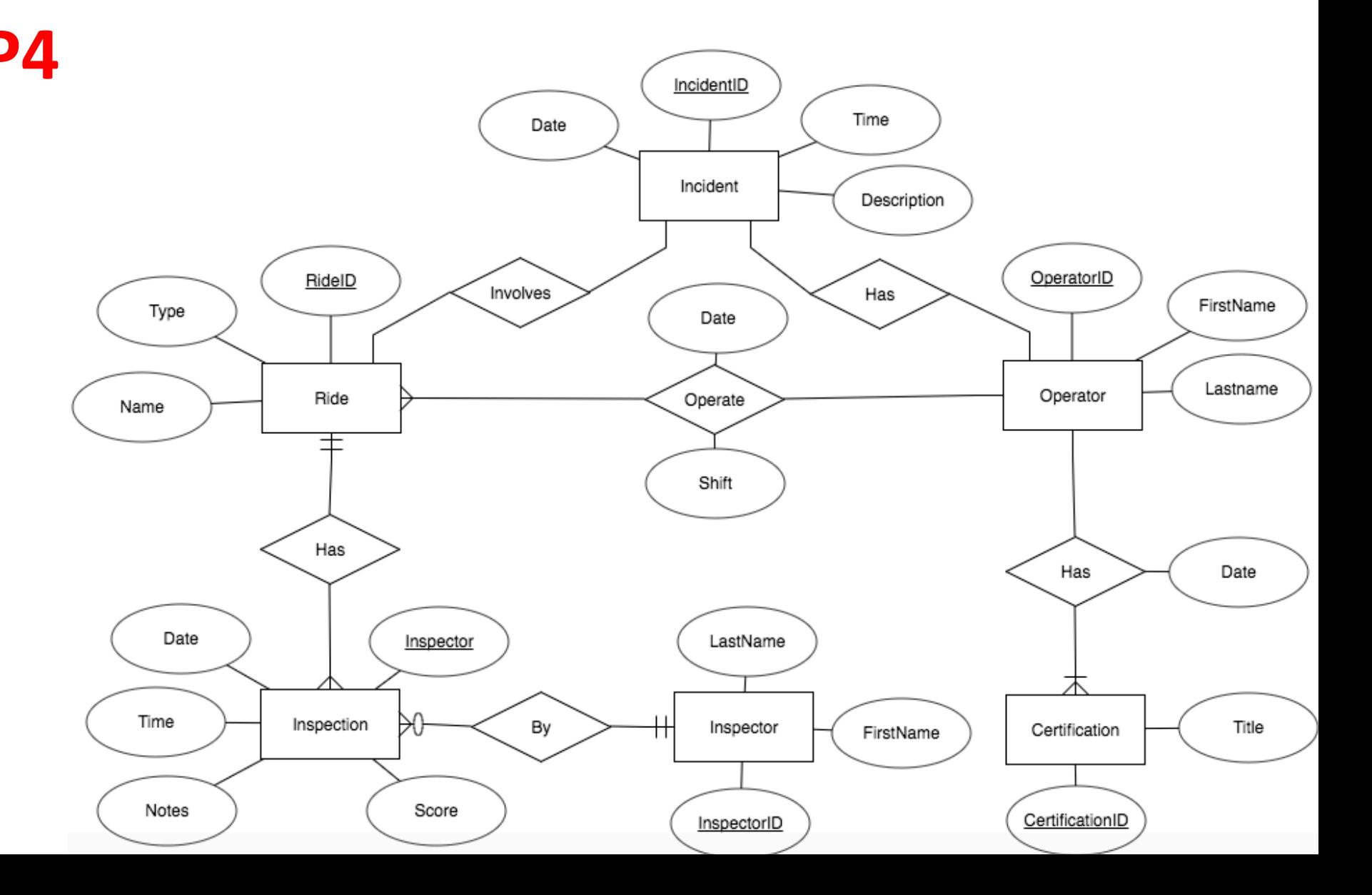

#### We need to figure out the cardinality of the Rest

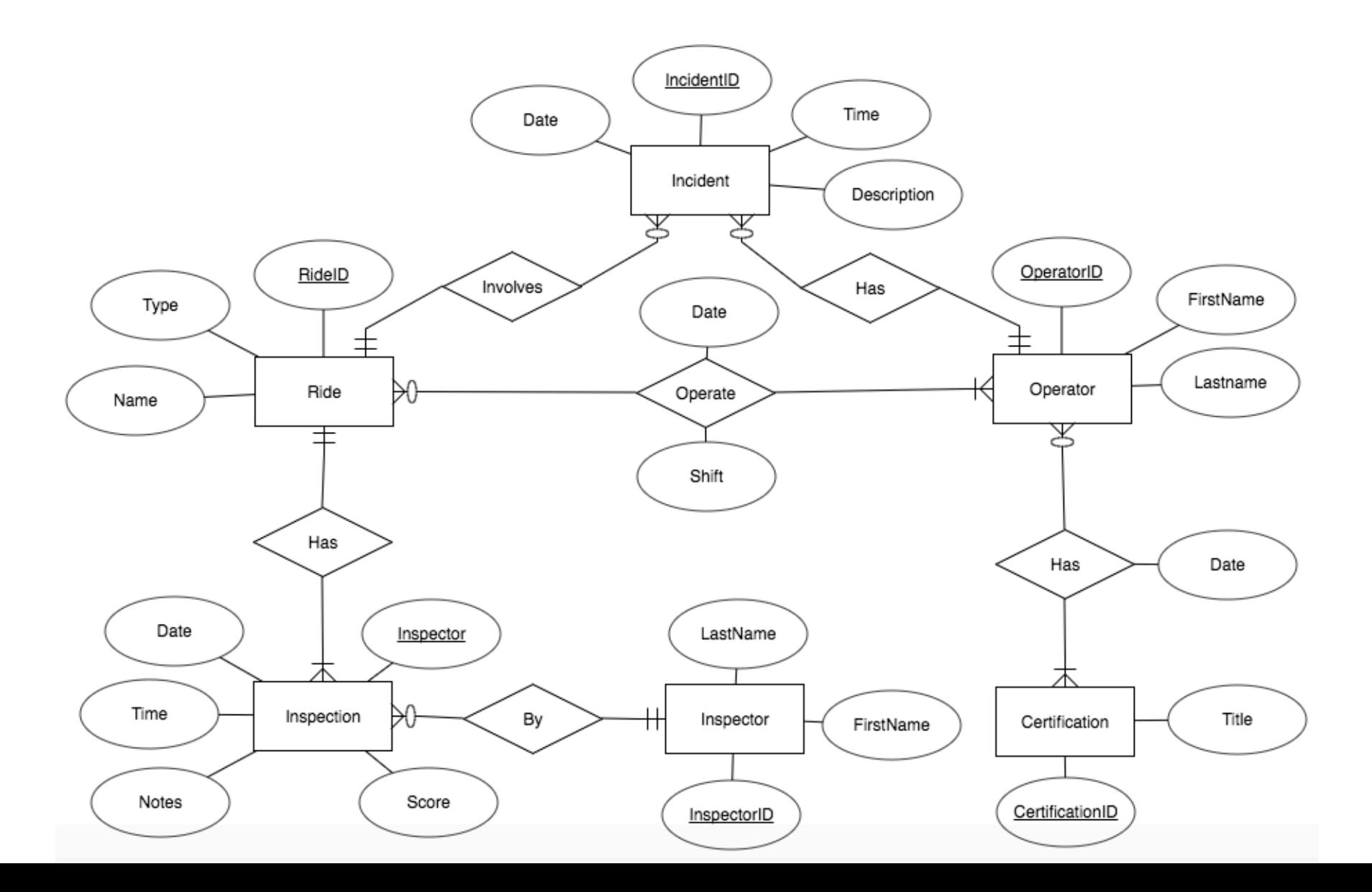

# Scenario 2: SchUber (1)

• What's the purpose of this database?

oTrack trips and customers

oDrivers and passengers rate each other

• What entities do we have?

oDriver, Passenger (Customer), Trip, Rating

A new Philadephia startup called SchUber is a matching service between freelance taxi drivers and passengers. The database to support the service tracks trips, customer accounts, and includes a rating system where drivers and passengers can rate each other. **P1**

# Scenario 2: SchUber (2)

• Trip

oDate, Time, Fare, **Trip ID**

• Driver

oFirst Name, Last Name, SSN, Email, **Driver ID**

• Passenger

oFirst Name, Last Name, Email, **Passenger ID**

The basic transaction for SchUber is the trip. A **trip** is described by the <u>date and time</u> the trip occurs and the fare. A trip involves one driver and at least one passenger. A driver has a first name, a last name, a social security number, and an email address. A **passenger** has a first name, last name, and an email address. **P2**

# Scenario 2: SchUber (3)

• Address

oStreet, City, State, Zip Code, Home, **Address ID**

• Sentences in green do not talk about entities but the relationships.

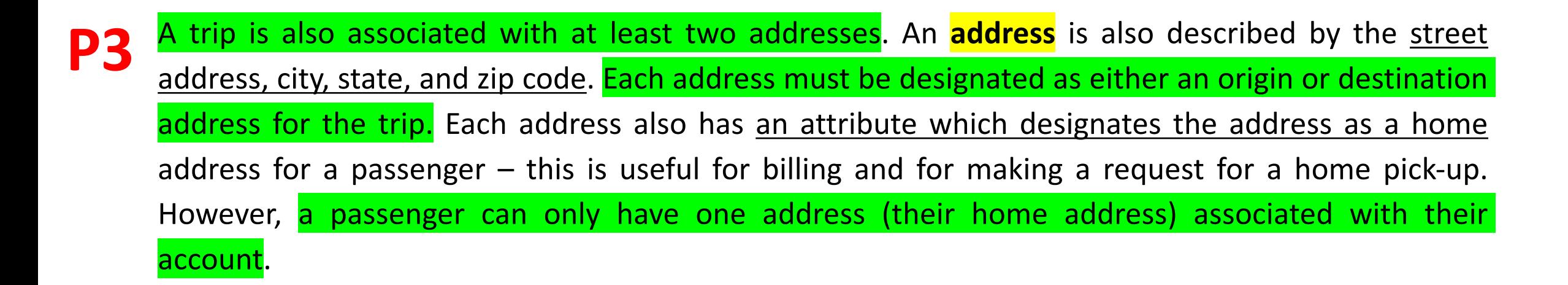

# Scenario 2: SchUber (4)

• Payment

o Methods, Expiration Date, **Payment ID**

o What should we do with PayPal, Credit Card and Google Wallet?

• Again, sentences in green do not talk about entities but the relationship attributes.

A passenger pays for the trip using any one of the **payment** methods linked to their account. Valid payment method types are *PayPal, Credit Card, or Google Wallet*. Credit cards also have an expiration date, but this information is not needed for PayPal or Google Wallet. Passengers cannot share a payment method, but if there are multiple passengers on a trip they can each pay their share, and each of their payments can be a different amount (which should be recorded in the database) to the fare. **P4**

# Scenario 2: SchUber (5)

• Rating

oStar, Comments, Type, **Rating ID**

• Now we have identified all entities

The rating system is one of the key features of SchUber. Both drivers and passengers can have ratings, although they may not have any ratings, especially if they just started with the service. When a driver or a passenger submits the **rating**, they give a star rating (1 to 5), brief comments, and the type of review (i.e., for driver or for passenger). SchUber users can look up ratings by driver, passenger, or by trip (a trip could have more than two ratings if there were multiple passengers on the trip). **P5**

### We draw all entities first

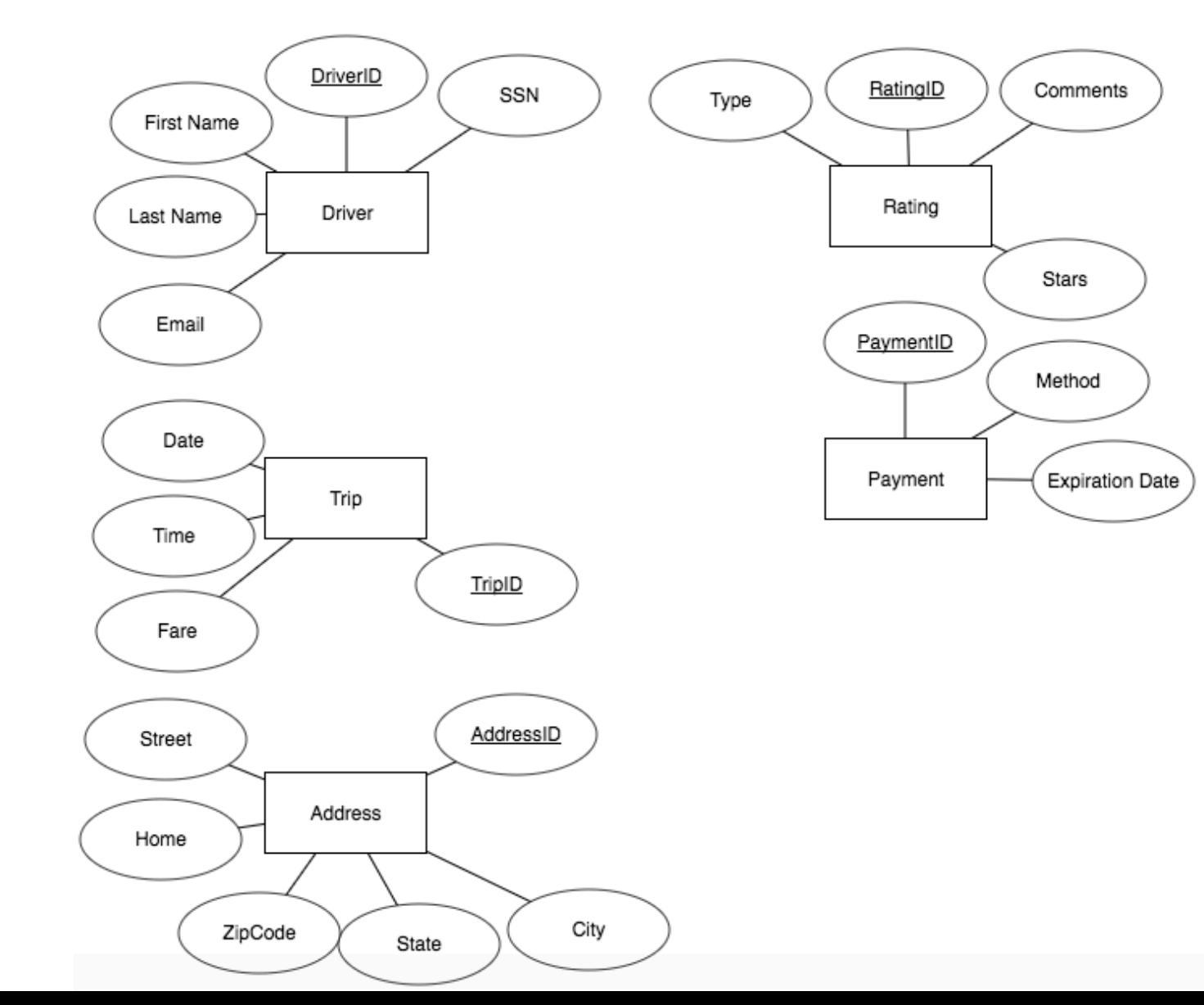

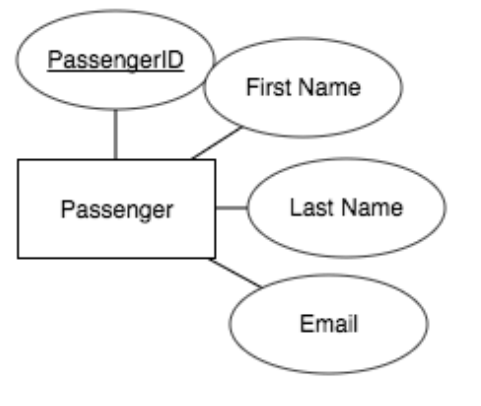

### Now we implement relationships (1)

The basic transaction for SchUber is the trip. A **trip** is described by the date and time the trip occurs and the fare. trip involves one driver and at least one passenger. A **driver** has first name, a last name, a social security number, and an email address. A **passenger** has a first name, last name, and an email address.

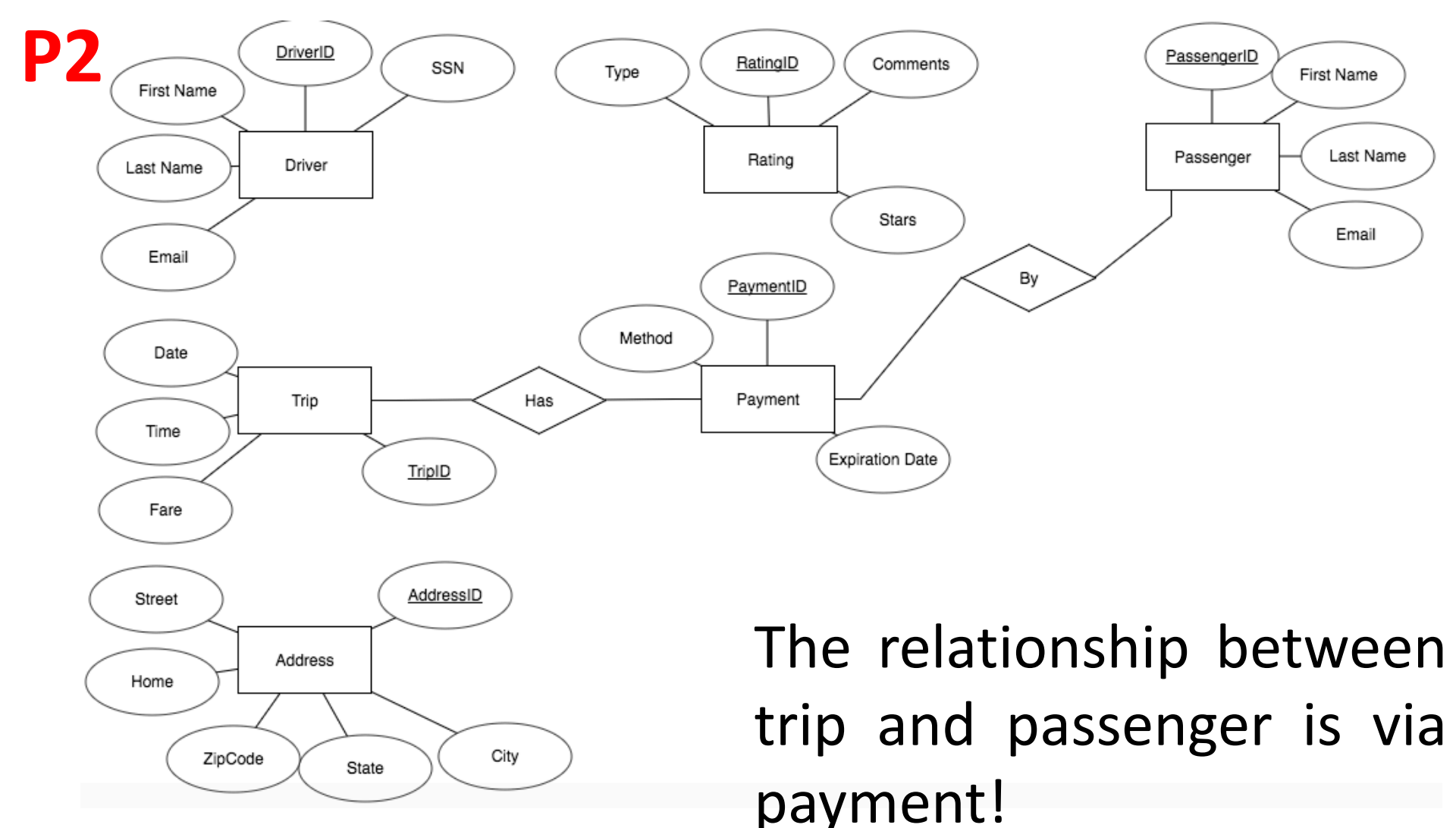

# Now we implement relationships (2)

PassengerID

Passenger

First Name

Last Name

Email

Comments

Stars

**Expiration Date** 

Has

By

Rating

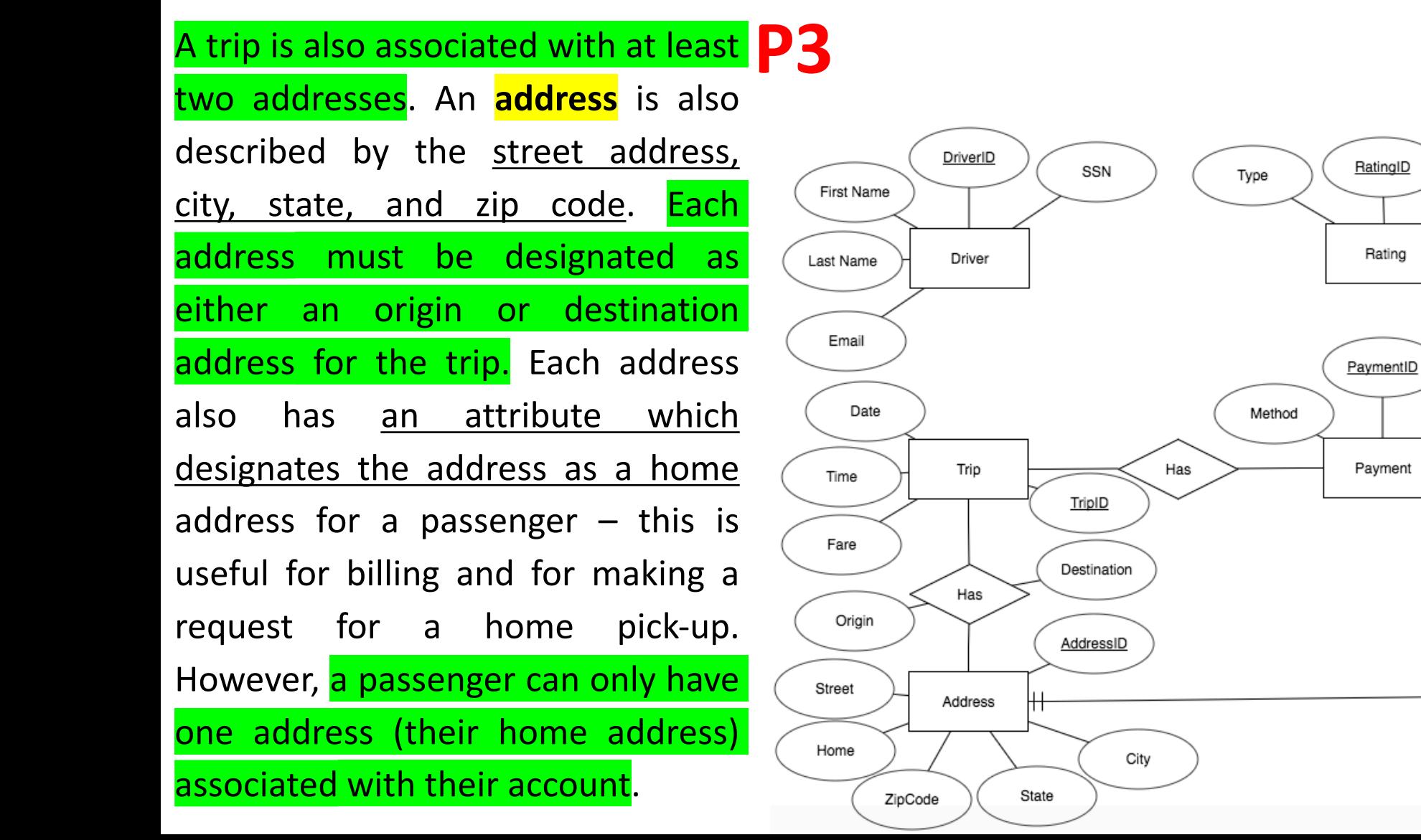

## Now we implement relationships (3)

A passenger pays for the trip using any one of the **payment** methods linked to their account. Valid payment method types are *PayPal, Credit Card, or Google Wallet*. Credit cards also have an expiration date, but this information is not needed for PayPal or Google Wallet. Passengers cannot share a payment method, but if there are multiple passengers on a trip they can each pay their share, and each of their payments can be a different amount (which should be recorded in the database) to the fare. **P4**

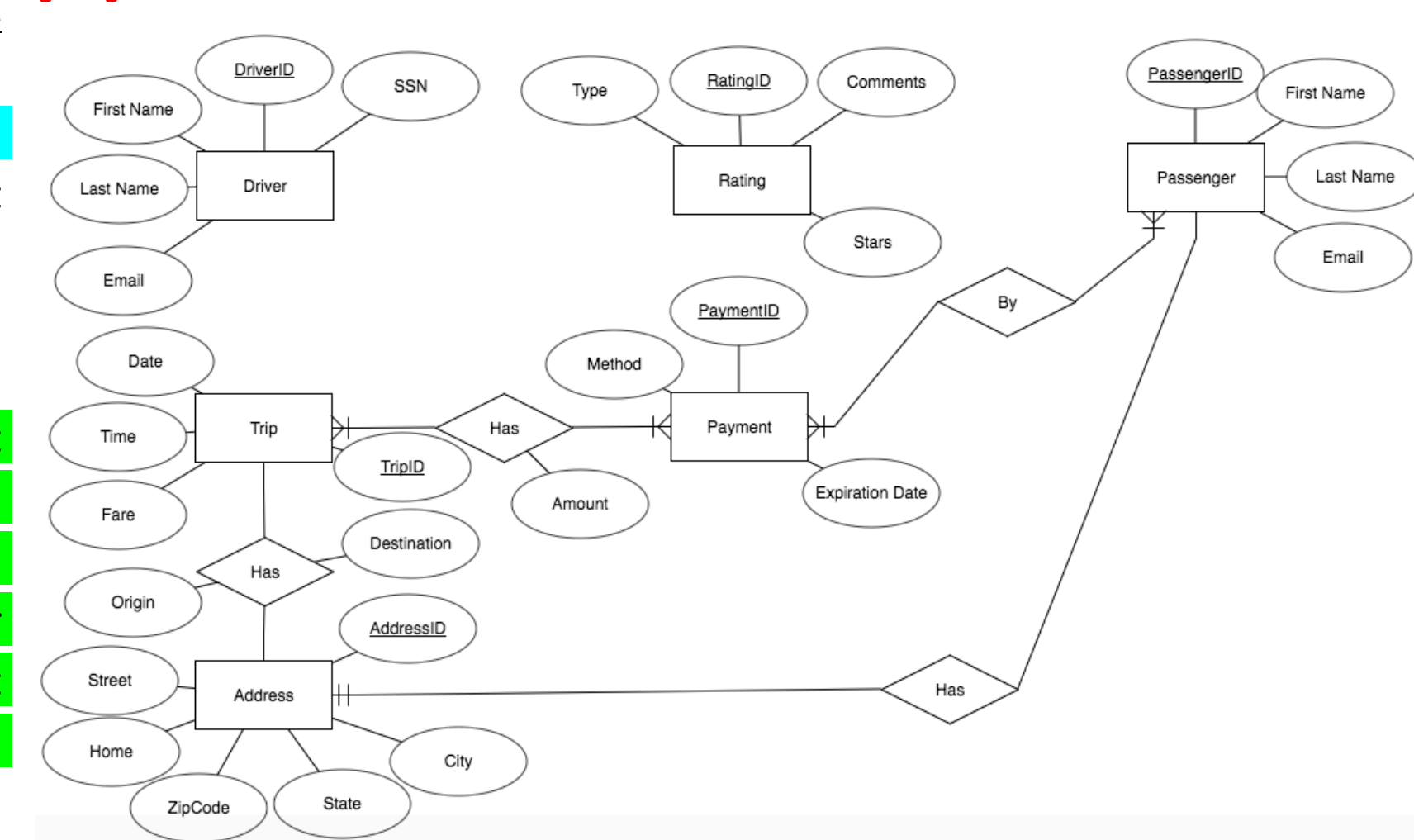

# Now we implement relationships (3)

The rating system is one of the key features of SchUber. Both drivers and passengers can have ratings, although they may not have any ratings, especially if they just started with the service. When a driver or a passenger submits the **rating**, they give a star rating (1 to 5), brief comments, and the type of review (i.e., for driver or for passenger). SchUber users can look up ratings by driver, passenger, or by trip (a trip could have more than two ratings if there were multiple passengers on the trip).

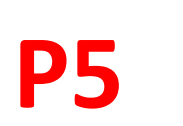

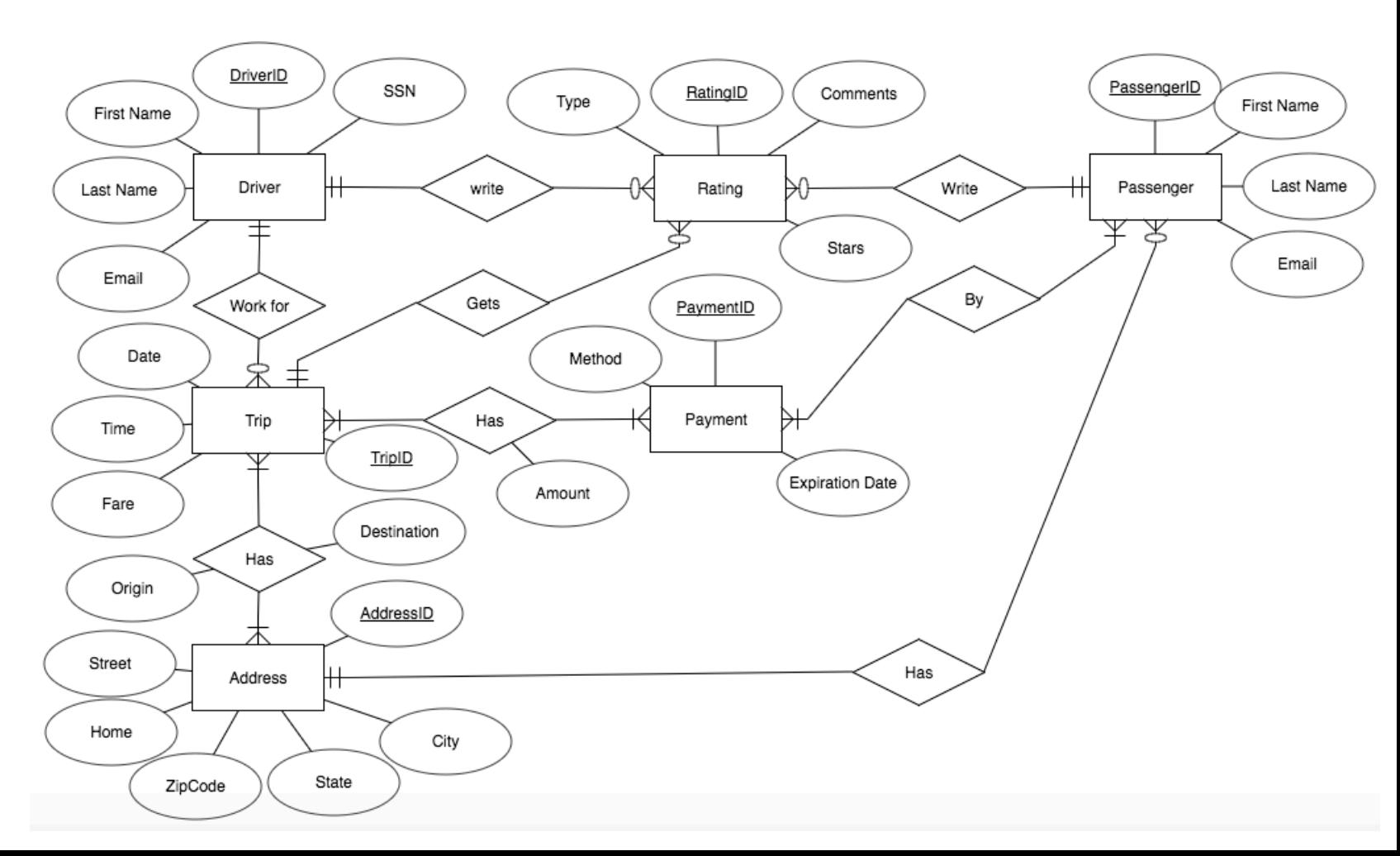

# How to Draw ERD: a Check List

• Step 1: Identify all entities oPrimary Key

oAttributes

- Step 2: Implement all relationships  $\circ$  Identify relationship attributes
- Step 3: Cardinality
	- o Maximum cardinality
	- o Minimum cardinality